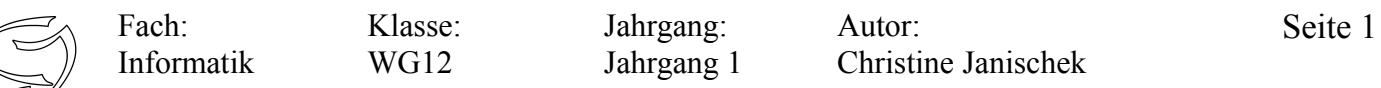

Thema: Arbeitsblatt Debugging und Kontrollstrukturen

Wege zeigen, öffnen, ge

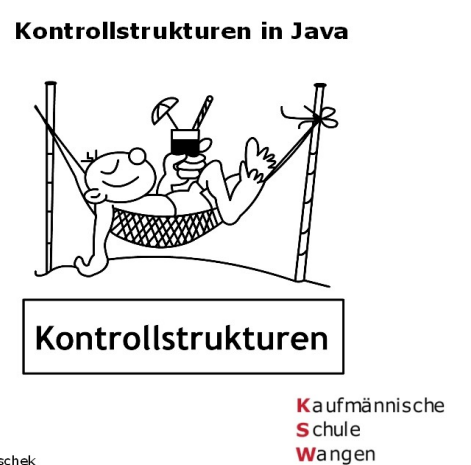

Autor: Christine Janischek Thema: Kontrollstrukturen in Java *Methoden* (Verhaltensweisen) enthalten *Kontrollstrukturen*. Kontrollstrukturen können Entscheidungen treffen. Wir formulieren die möglichen Entscheidungen in sogenannten Fällen. Um diese *Fälle* übersichtlich darstellen (modellieren) zu können, nutzen wir zwei Möglichkeiten:

- 1. Das *Struktogramm*, wenn es nur zwei Fälle gibt.
- 2. Das *UML-Sequenzdiagramm*, wenn es mehr als zwei Fälle gibt und die Kommunikation zwischen Objekten verschiedener Klassen notwendig ist.

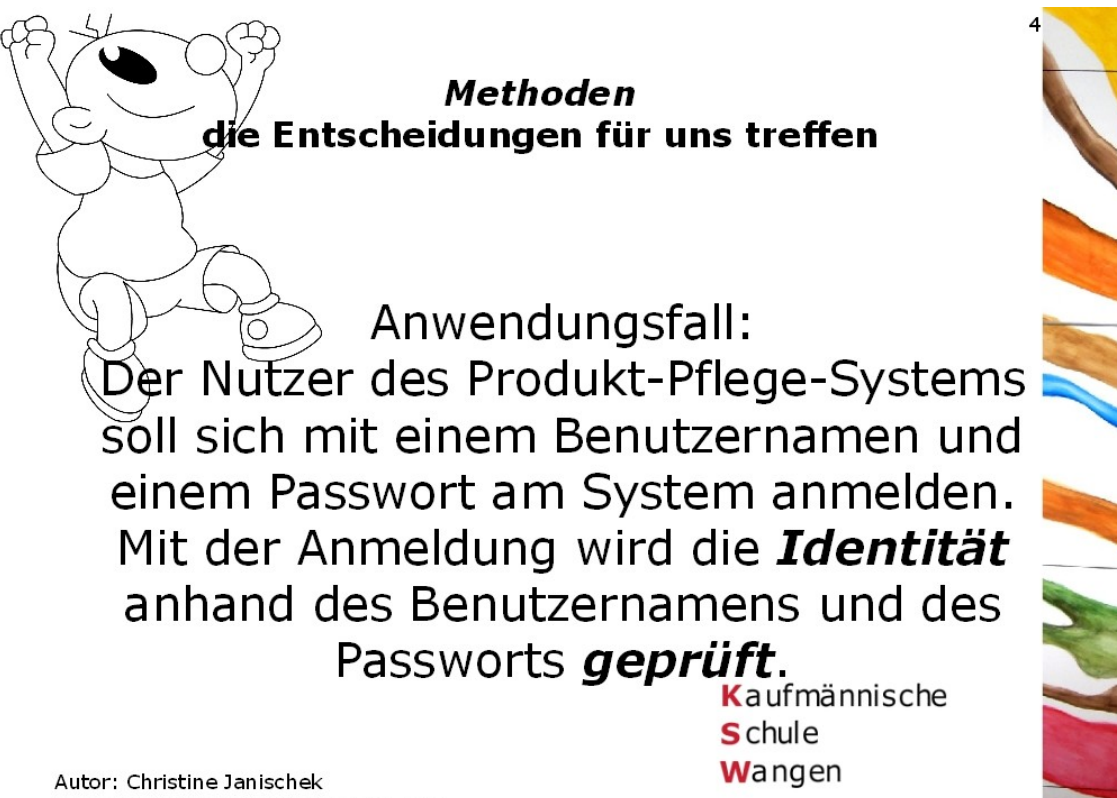

Thema: Kontrollstrukturen in Java

Wege zeigen, öffnen, gehen

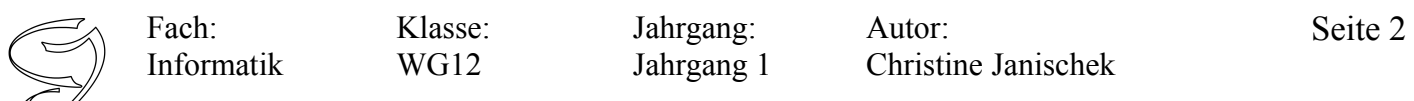

Thema: Arbeitsblatt Debugging und Kontrollstrukturen

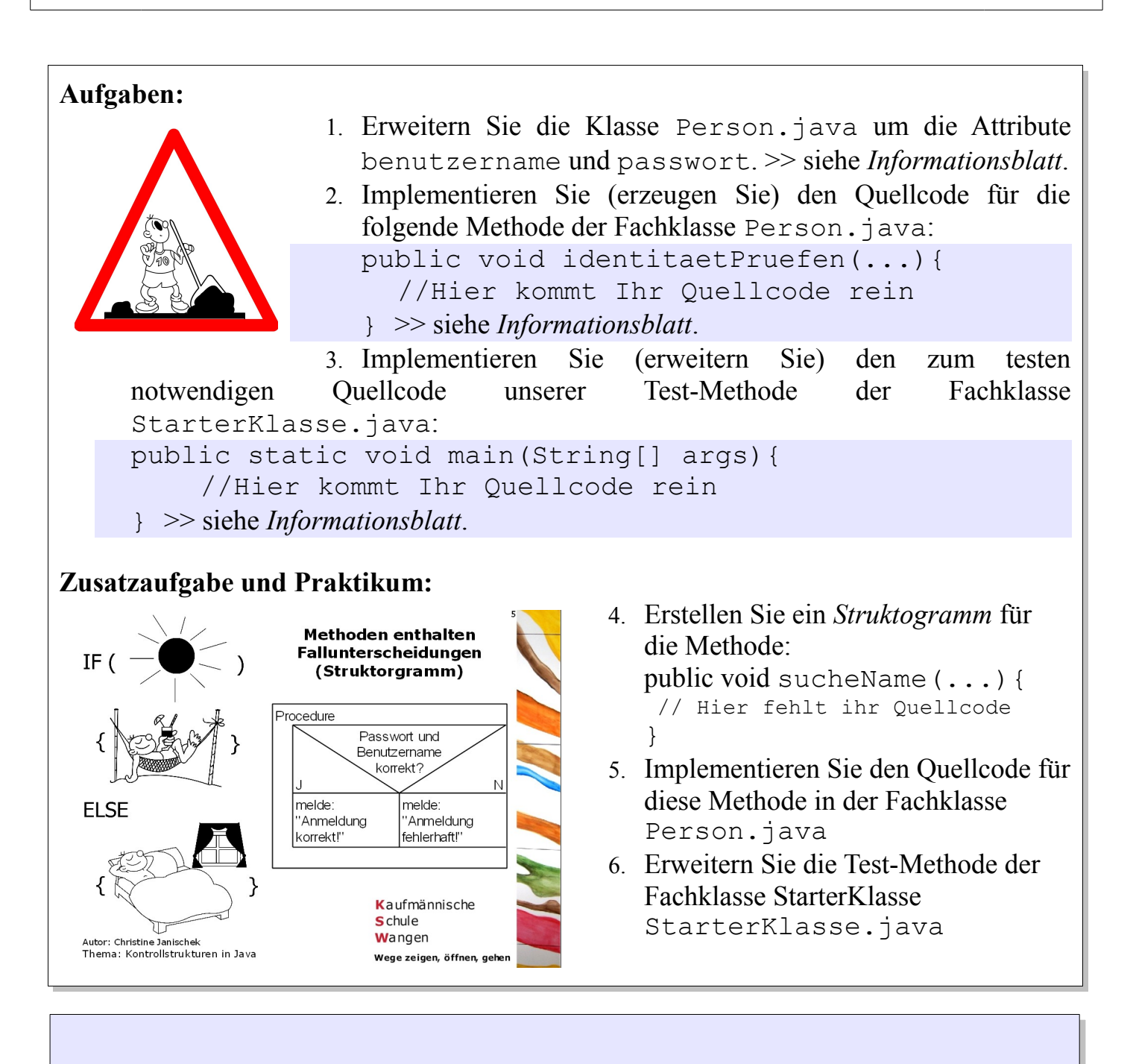